# CMPE 466 COMPUTER GRAPHICS

Chapter 9 3D Geometric Transformations

Instructor: D. Arifler

Material based on

- Computer Graphics with OpenGL<sup>®</sup>, Fourth Edition by Donald Hearn, M. Pauline Baker, and Warren R. Carithers

**1**

- *- Fundamentals of Computer Graphics*, Third Edition by by Peter Shirley and Steve Marschner
- *- Computer Graphics* by F. S. Hill

# 3D translation

**Figure 9-1** Moving a coordinate position with translation vector T =  $(t_{x}^{\top}, t_{y}^{\top}, t_{z}^{\top})$  .

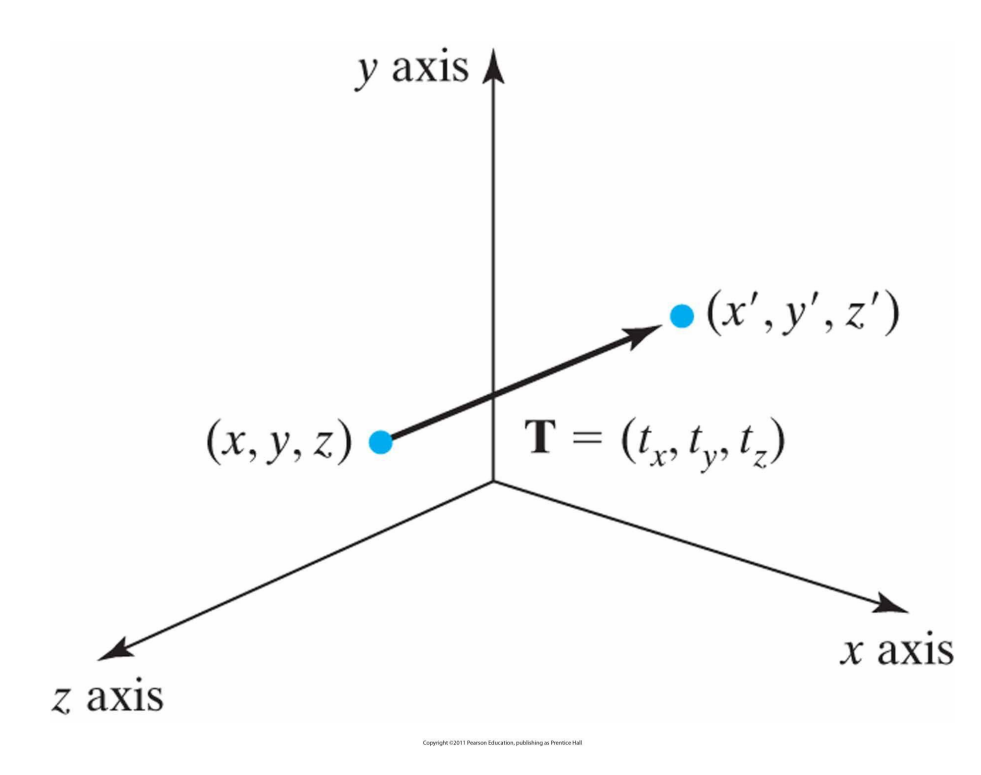

$$
\begin{bmatrix} x' \\ y' \\ z' \\ 1 \end{bmatrix} = \begin{bmatrix} 1 & 0 & 0 & t_x \\ 0 & 1 & 0 & t_y \\ 0 & 0 & 1 & t_z \\ 0 & 0 & 0 & 1 \end{bmatrix} \cdot \begin{bmatrix} x \\ y \\ z \\ 1 \end{bmatrix}
$$

 $P' = T \cdot P$ 

# 3D rotation

**Figure 9-3** Positive rotations about a coordinate axis are counterclockwise, when looking along the positive half of the axis toward the origin.

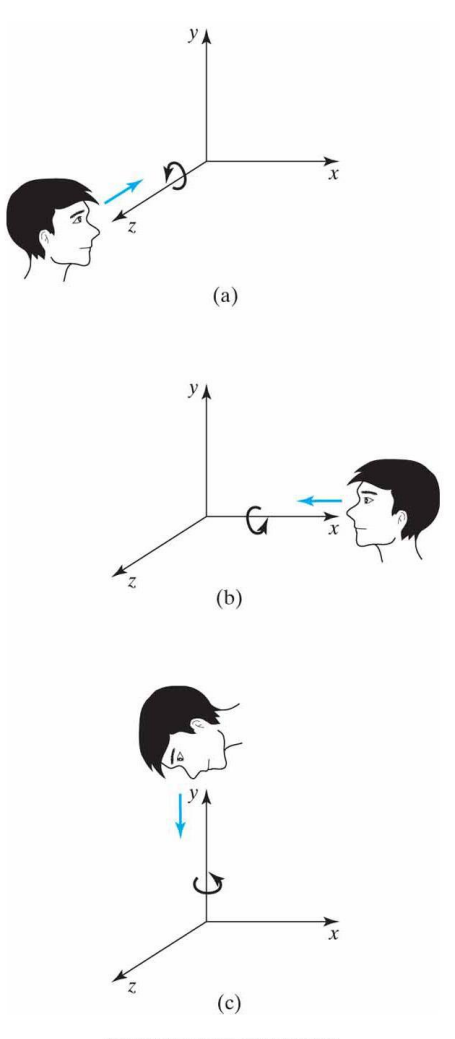

Copyright ©2011 Pearson Education, publishing as Prentice Hal

#### 3D z-axis rotation

**Figure 9-4** Rotation of an object about the *z* axis.

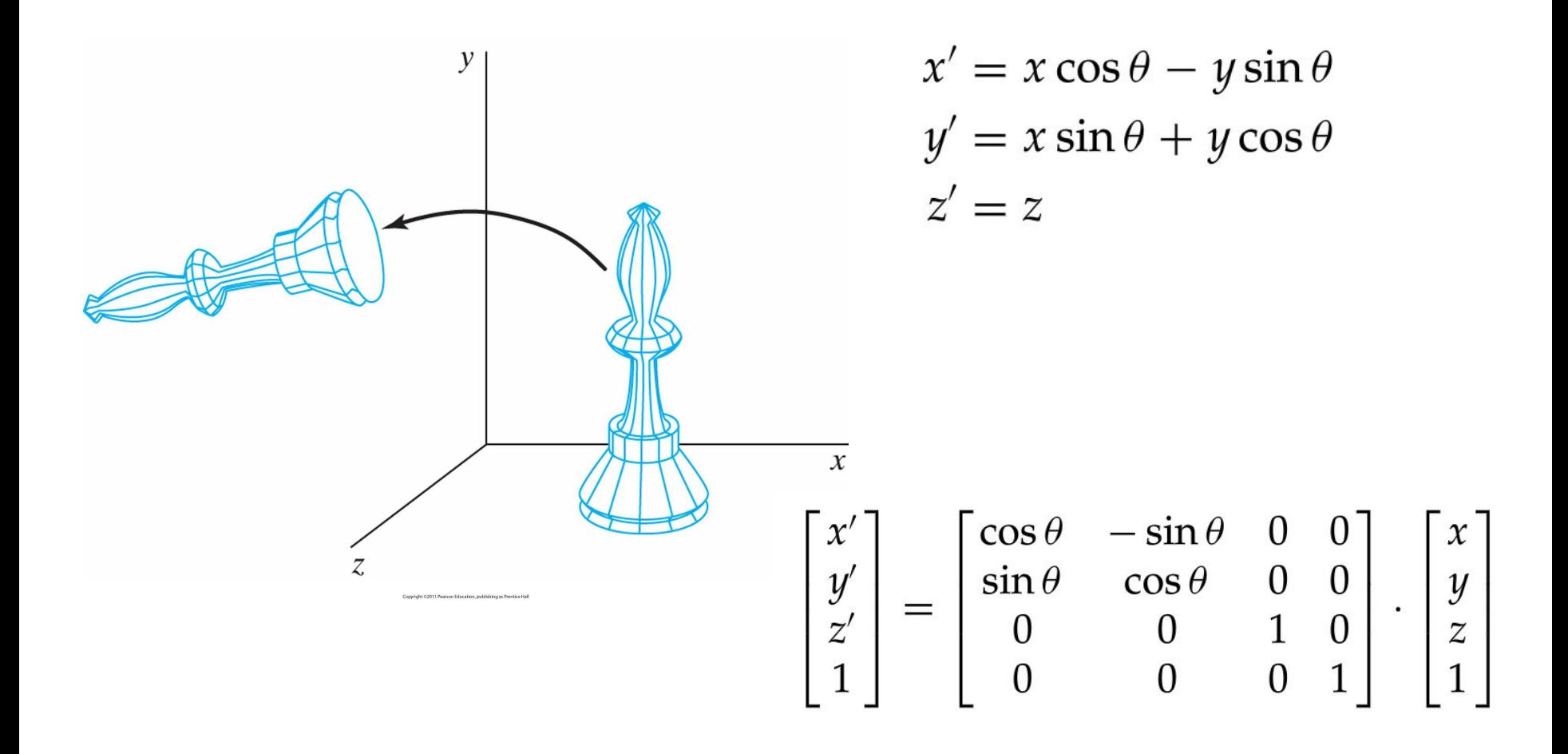

#### • To obtain rotations about other two axes

- $\cdot$  x  $\Box$  y  $\Box$  z  $\Box$  x
- E.g. x-axis rotation

$$
y' = y \cos \theta - z \sin \theta
$$
  

$$
z' = y \sin \theta + z \cos \theta
$$
  

$$
x' = x
$$

• E.g. y-axis rotation

$$
z' = z \cos \theta - x \sin \theta
$$
  

$$
x' = z \sin \theta + x \cos \theta
$$
  

$$
y' = y
$$

# General 3D rotations

**Figure 9-8** Sequence of transformations for rotating an object about an axis that is parallel to the *x* axis.

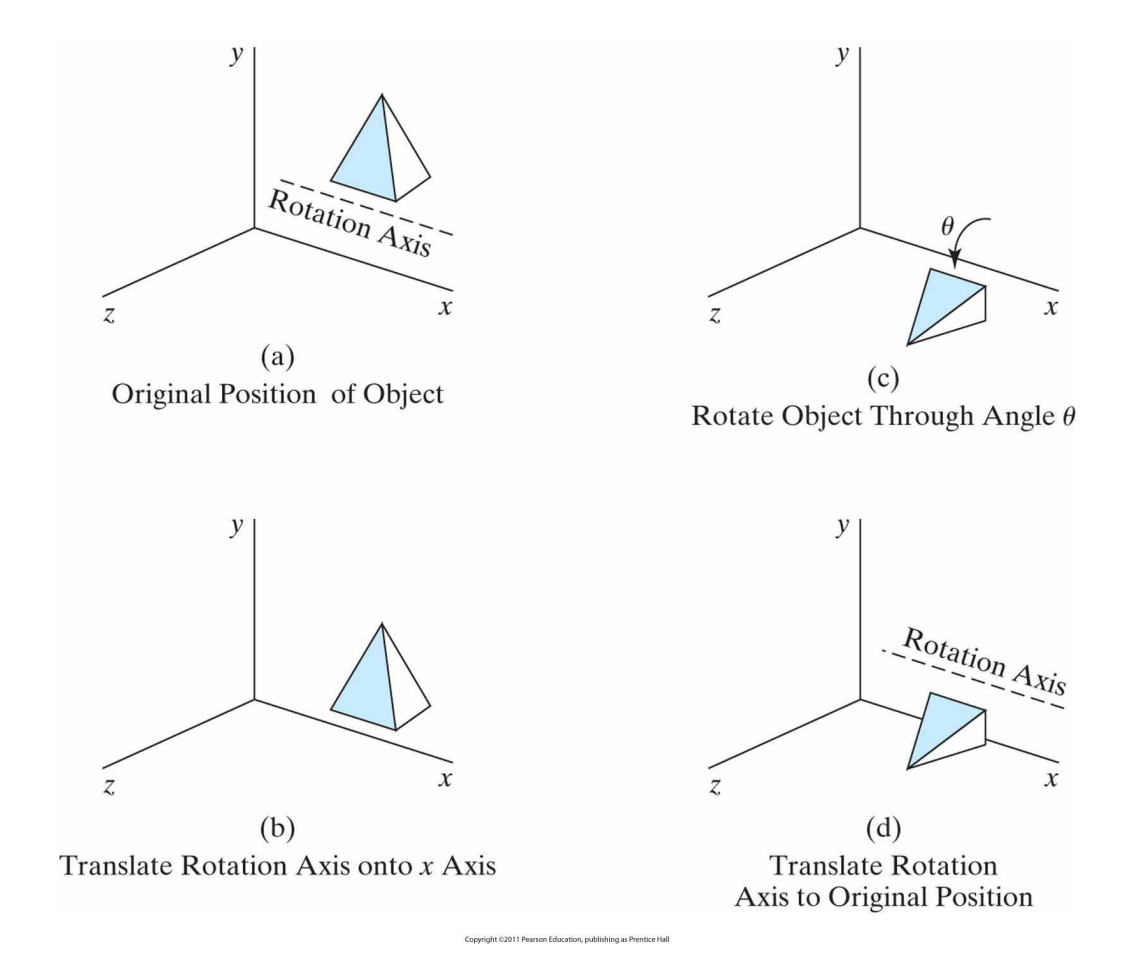

# Arbitrary rotations

**Figure 9-9** Five transformation steps for obtaining a composite matrix for rotation about an arbitrary axis, with the rotation axis projected onto the *z* axis.

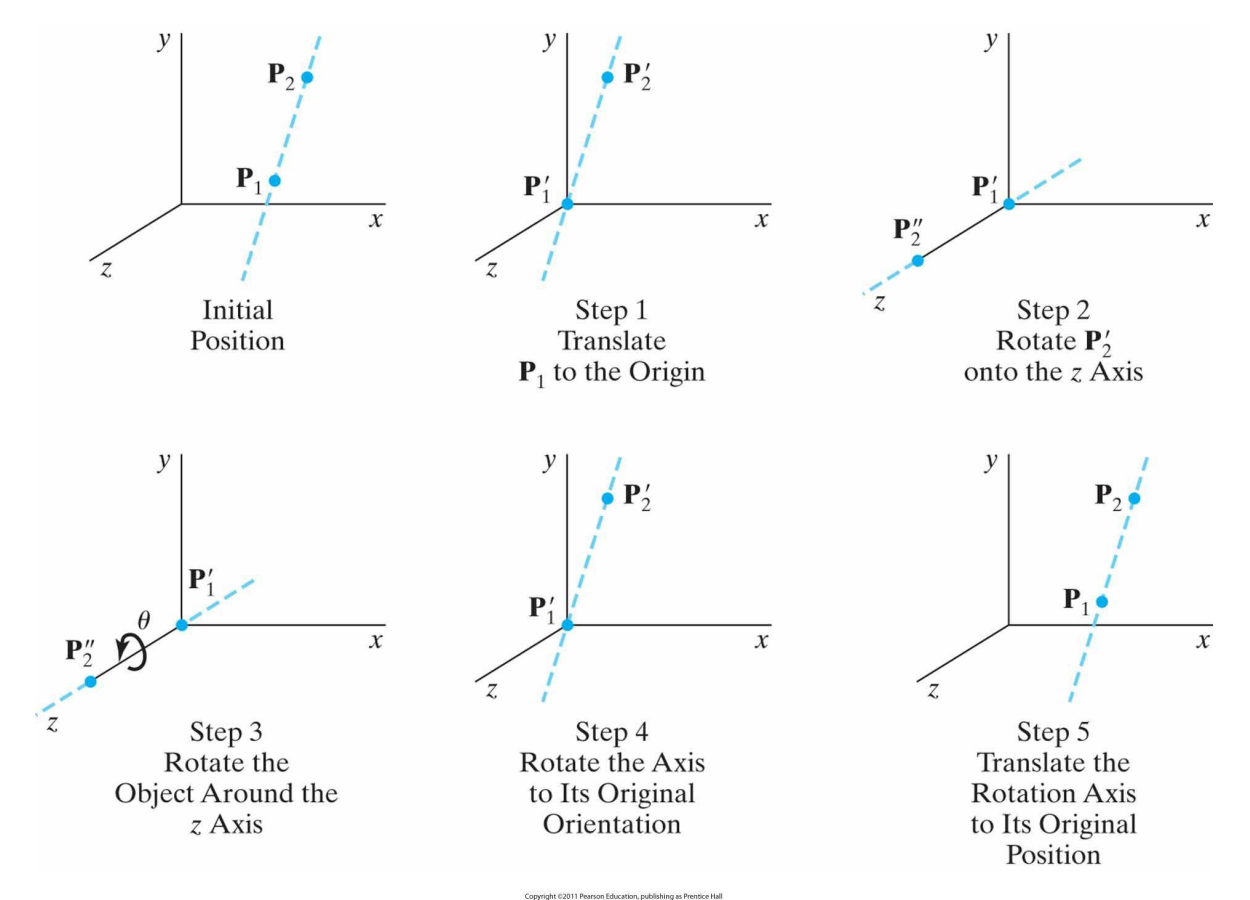

**7**

#### Arbitrary rotations

**Figure 9-10** An axis of rotation (dashed line) defined with points **P**<sub>1</sub> and **P**<sub>2</sub>. The direction for the unit axis vector **u** is determined by the specified rotation direction.

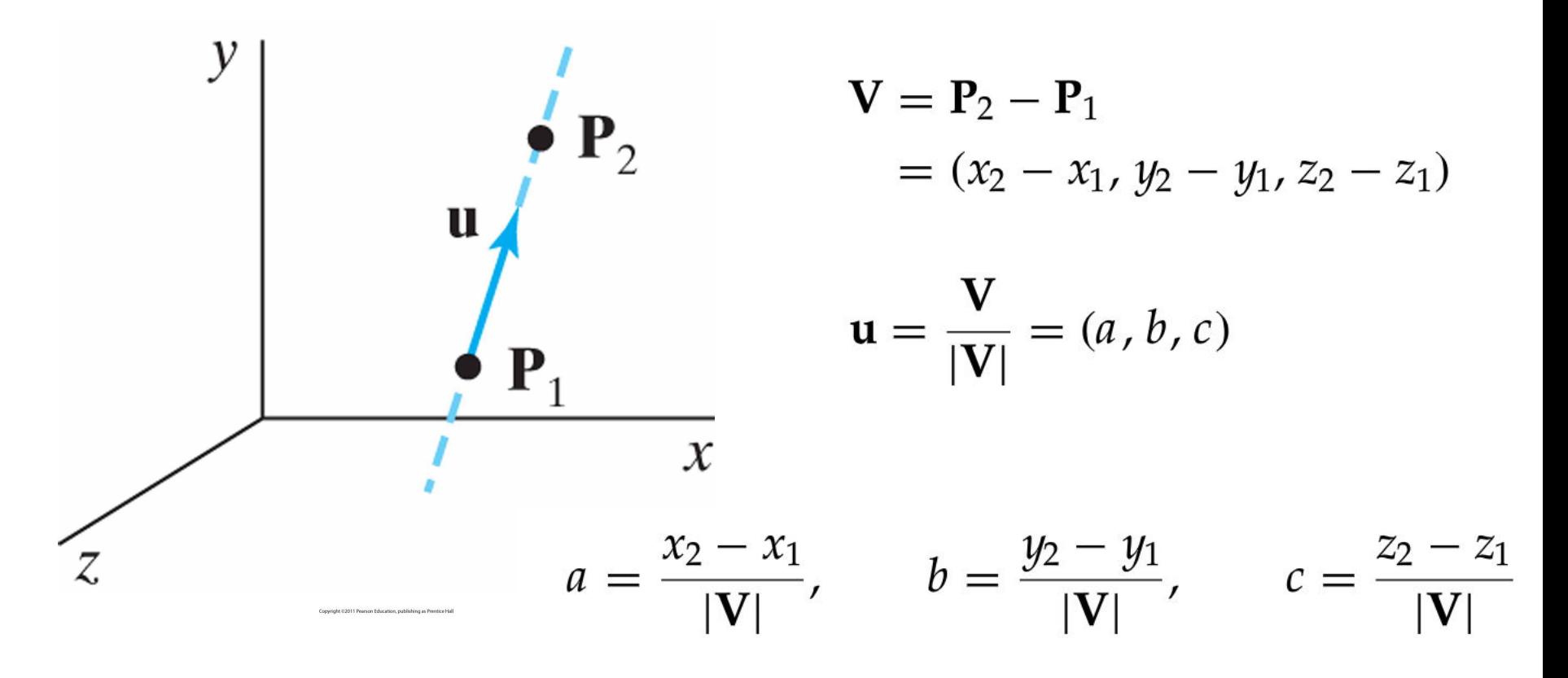

**Figure 9-11** Translation of the rotation axis to the coordinate origin.

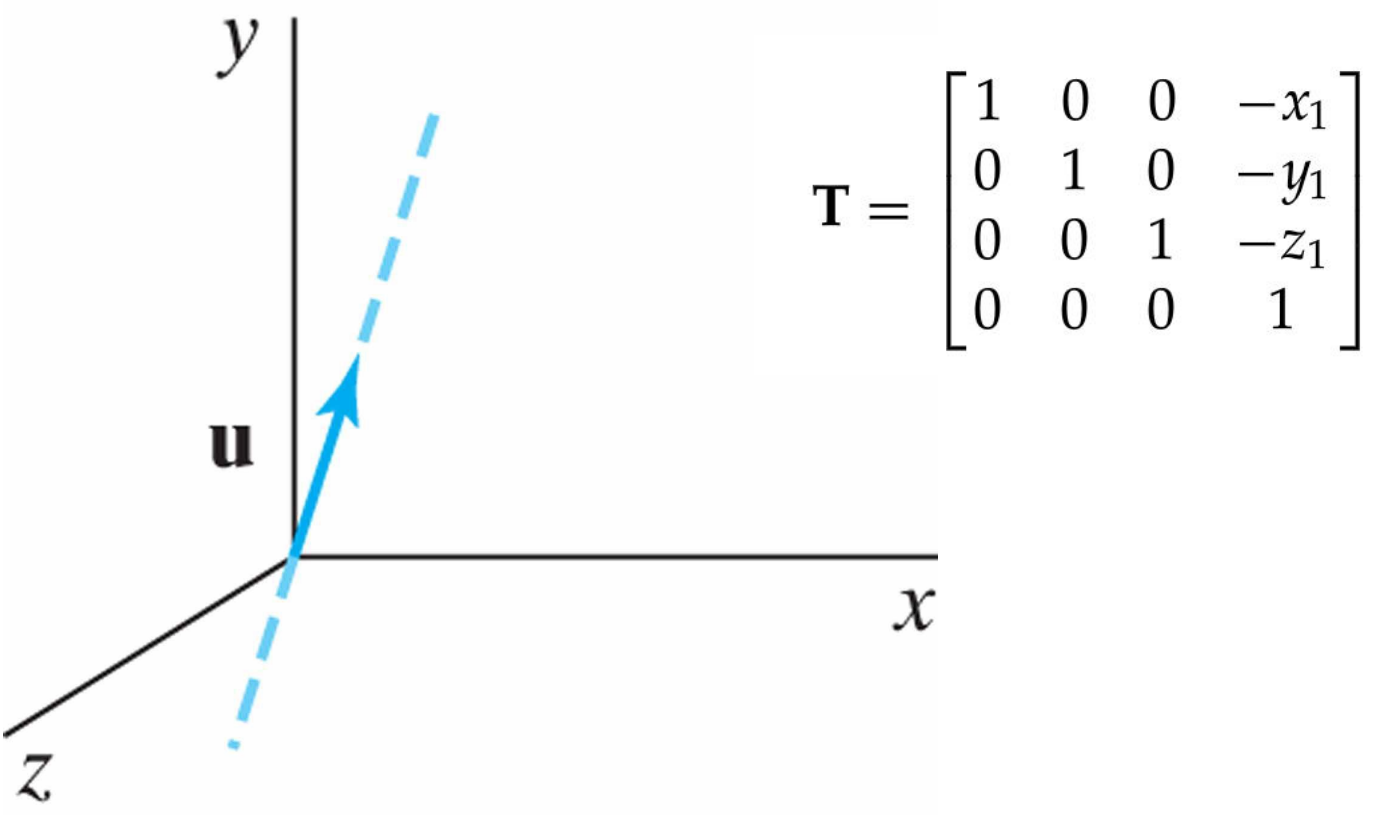

Copyright @2011 Pearson Education, publishing as Prentice Hal

**Figure 9-12** Unit vector u is rotated about the *x* axis to bring it into the *xz* plane (a), then it is rotated around the *y* axis to align it with the *z* axis (b).

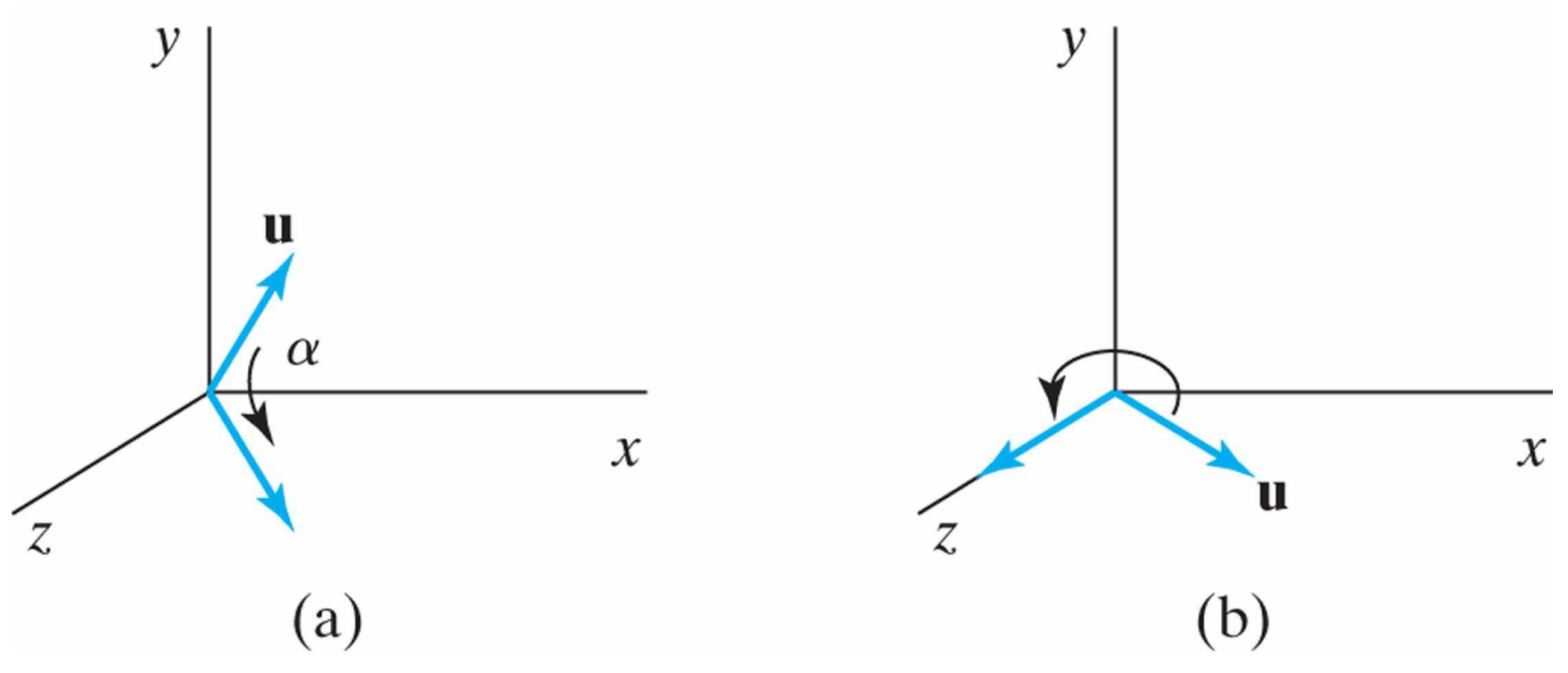

Copyright ©2011 Pearson Education, publishing as Prentice Hall

#### • Two steps for putting the rotation axis onto the z-axis

- Rotate about the x-axis
- Rotate about the y-axis

**Figure 9-13** Rotation of u around the *x* axis into the *xz* plane is accomplished by rotating **u***'* (the projection of u in the *yz* plane) through angle *α* onto the *z* axis.

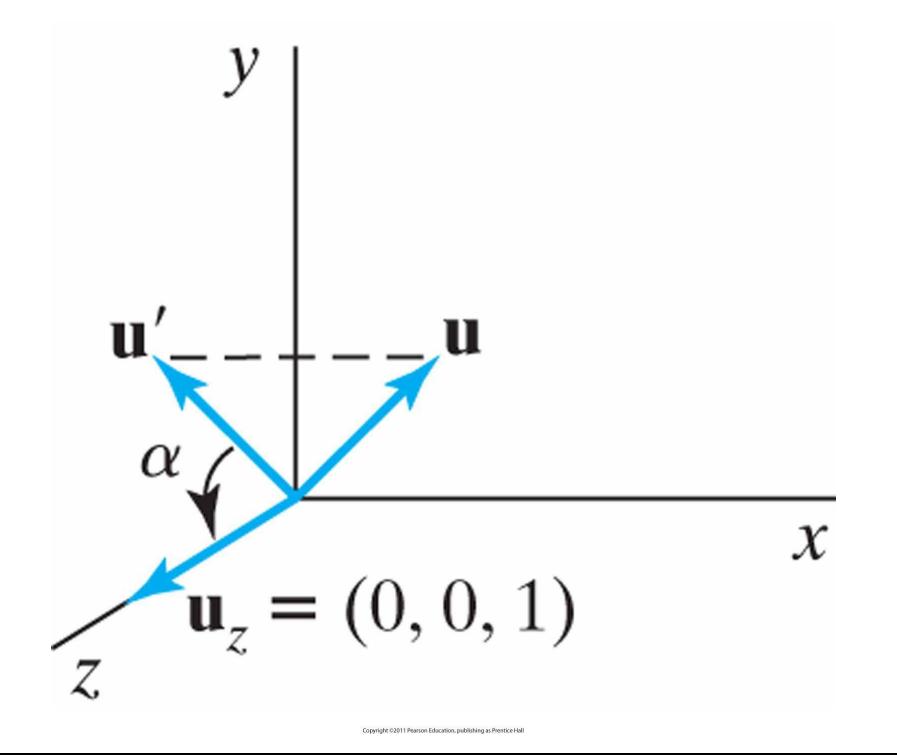

• Projection of u in the yz plane

 ${\bf u}' = (0, b, c)$ • Cosine of the rotation angle

$$
\cos \alpha = \frac{\mathbf{u}' \cdot \mathbf{u}_z}{|\mathbf{u}'| |\mathbf{u}_z|} = \frac{c}{d}
$$
  
where 
$$
d = \sqrt{b^2 + c^2}
$$

• Similarly, sine of rotation angle can be determined from the cross-product

$$
\mathbf{u}' \times \mathbf{u}_z = \mathbf{u}_x \left| \mathbf{u}' \right| \left| \mathbf{u}_z \right| \sin \alpha
$$

$$
\mathbf{u}' \times \mathbf{u}_z = \mathbf{u}_x \cdot b
$$

• Equating the right sides

$$
d \sin \alpha = b \qquad \qquad \sin \alpha = \frac{b}{d}
$$
  
where |u'|=d  
• Then,

$$
\mathbf{R}_x(\alpha) = \begin{bmatrix} 1 & 0 & 0 & 0 \\ 0 & \frac{c}{d} & -\frac{b}{d} & 0 \\ 0 & \frac{b}{d} & \frac{c}{d} & 0 \\ 0 & 0 & 0 & 1 \end{bmatrix}
$$

• Next, swing the unit vector in the xz plane counter-clockwise around the y-axis onto the positive z-axis

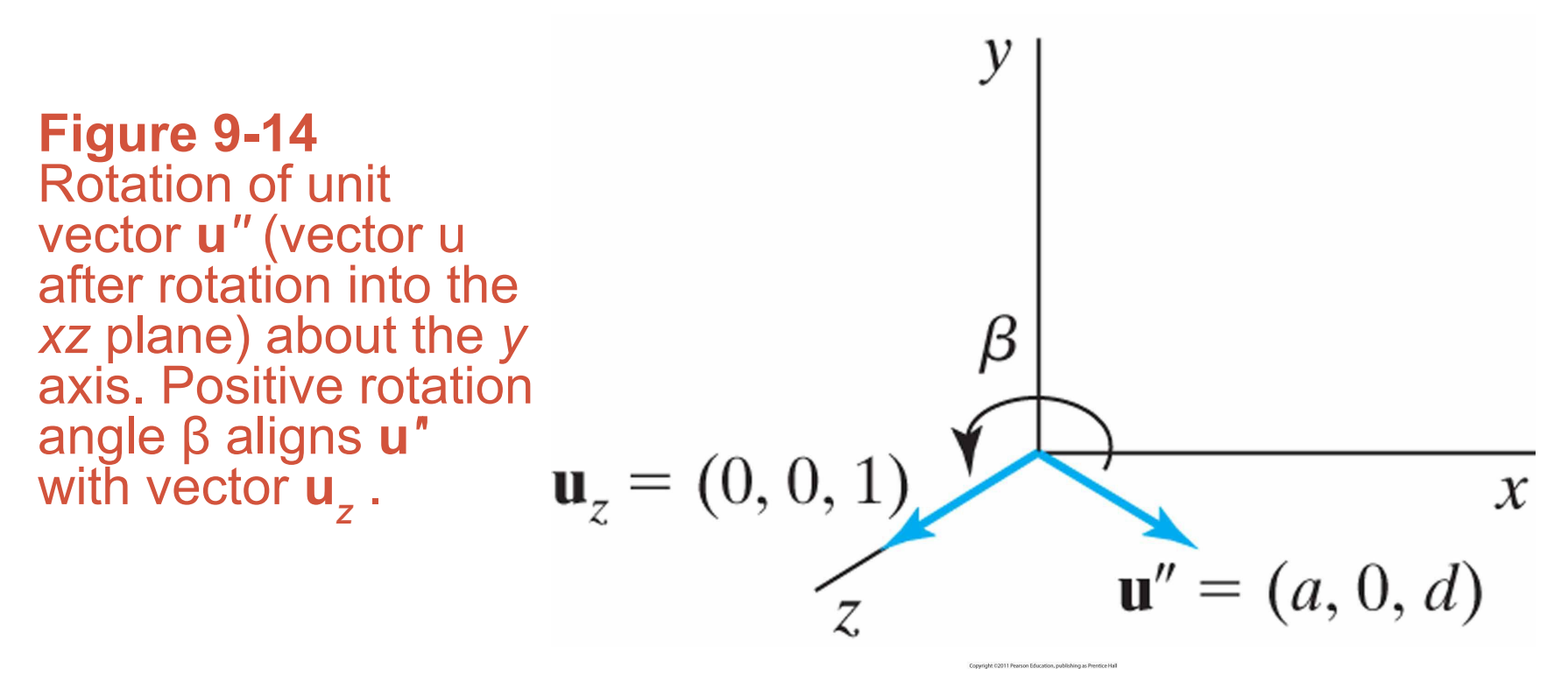

 $\mathbf{u}''$ 

 $\mathbf{u}''$ 

$$
\cos \beta = \frac{\mathbf{u}'' \cdot \mathbf{u}_z}{|\mathbf{u}''| |\mathbf{u}_z|} = d \qquad \text{because } |\mathbf{u}_z| = |\mathbf{u}''| = 1
$$

$$
\times \mathbf{u}_{z} = \mathbf{u}_{y} |\mathbf{u}''| |\mathbf{u}_{z}| \sin \beta
$$
\nand\n
$$
\times \mathbf{u}_{z} = \mathbf{u}_{y} \cdot (-a)
$$
\nso that\n
$$
\sin \beta = -a
$$
\nTherefore\n
$$
\mathbf{R}_{y}(\beta) = \begin{bmatrix} d & 0 & -a \\ 0 & 1 & 0 \\ a & 0 & d \\ 0 & 0 & 0 \end{bmatrix}
$$

 $\boldsymbol{0}$ 

 $\boldsymbol{0}$ 

 $\overline{0}$ 

 $\mathbf{1}$ 

Together with 
$$
\mathbf{R}_z(\theta) = \begin{bmatrix} \cos \theta & -\sin \theta & 0 & 0 \\ \sin \theta & \cos \theta & 0 & 0 \\ 0 & 0 & 1 & 0 \\ 0 & 0 & 0 & 1 \end{bmatrix}
$$

$$
\mathbf{R}(\theta) = \mathbf{T}^{-1} \cdot \mathbf{R}_x^{-1}(\alpha) \cdot \mathbf{R}_y^{-1}(\beta) \cdot \mathbf{R}_z(\theta) \cdot \mathbf{R}_y(\beta) \cdot \mathbf{R}_x(\alpha) \cdot \mathbf{T}
$$

# In general

$$
\mathbf{u}'_z = \mathbf{u}
$$
  
\n
$$
\mathbf{u}'_y = \frac{\mathbf{u} \times \mathbf{u}_x}{|\mathbf{u} \times \mathbf{u}_x|}
$$
  
\n
$$
\mathbf{u}'_x = \mathbf{u}'_y \times \mathbf{u}'_z
$$
  
\n
$$
\mathbf{u}'_x = (u'_{x1}, u'_{x2}, u'_{x3})
$$
  
\n
$$
\mathbf{u}'_y = (u'_{y1}, u'_{y2}, u'_{y3})
$$
  
\n
$$
\mathbf{u}'_z = (u'_{z1}, u'_{z2}, u'_{z3})
$$
  
\n
$$
\mathbf{R} = \begin{bmatrix} u'_{x1} & u'_{x2} & u'_{x3} & 0 \\ u'_{y1} & u'_{y2} & u'_{y3} & 0 \\ u'_{z1} & u'_{z2} & u'_{z3} & 0 \\ 0 & 0 & 0 & 1 \end{bmatrix}
$$

**Figure 9-15** Local coordinate system for a rotation axis defined by unit vector **u**.

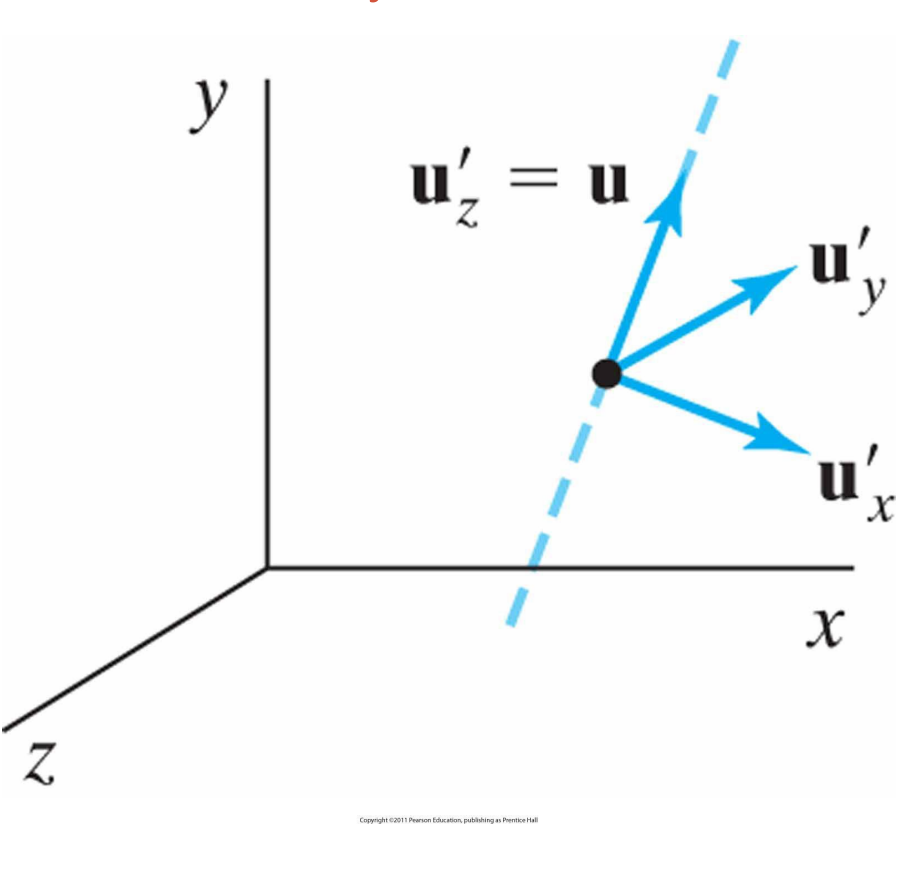

# **Quaternions**

• Scalar part and vector part  $q = (s, v)$ 

• Think of it as a higher-order complex number

• Rotation about any axis passing through the coordinate origin is accomplished by first setting up a unit quaternion

$$
s = \cos\frac{\theta}{2}, \qquad \mathbf{v} = \mathbf{u}\sin\frac{\theta}{2}
$$

where **u** is a unit vector along the selected rotation axis and θ is the specified rotation angle

• Any point P in quaternion notation is P=(0, **p**) where **p**=(x,  $y, z)$ 

### **Quaternions**

• The rotation of the point P is carried out with quaternion operation  $P' = qPq^{-1}$  are  $q^{-1} = (s, -v)$ 

• This produces P'=(0, **p'**) where

$$
\mathbf{p}' = s^2 \mathbf{p} + \mathbf{v}(\mathbf{p} \cdot \mathbf{v}) + 2s(\mathbf{v} \times \mathbf{p}) + \mathbf{v} \times (\mathbf{v} \times \mathbf{p})
$$

- Many computer graphics systems use efficient hardware implementations of these vector calculations to perform rapid three-dimensional object rotations.
- Noting that  $v=(a, b, c)$ , we obtain the elements for the composite rotation matrix. We then have

$$
\mathbf{M}_{R}(\theta) = \begin{bmatrix} 1 - 2b^2 - 2c^2 & 2ab - 2sc & 2ac + 2sb \\ 2ab + 2sc & 1 - 2a^2 - 2c^2 & 2bc - 2sa \\ 2ac - 2sb & 2bc + 2sa & 1 - 2a^2 - 2b^2 \end{bmatrix}
$$

# **Quaternions**

• Using 
$$
\cos^2 \frac{\theta}{2} - \sin^2 \frac{\theta}{2} = 1 - 2\sin^2 \frac{\theta}{2} = \cos \theta
$$
,  $2\cos \frac{\theta}{2} \sin \frac{\theta}{2} = \sin \theta$   
\n $M_R(\theta) =$   
\n
$$
\begin{bmatrix}\nu_x^2(1 - \cos \theta) + \cos \theta & u_x u_y(1 - \cos \theta) - u_z \sin \theta & u_x u_z(1 - \cos \theta) + u_y \sin \theta \\
u_y u_x(1 - \cos \theta) + u_z \sin \theta & u_y^2(1 - \cos \theta) + \cos \theta & u_y u_z(1 - \cos \theta) - u_x \sin \theta \\
u_z u_x(1 - \cos \theta) - u_y \sin \theta & u_z u_y(1 - \cos \theta) + u_x \sin \theta & u_z^2(1 - \cos \theta) + \cos \theta\n\end{bmatrix}
$$

- About an arbitrarily placed rotation axis:  $\mathbf{R}(\theta) = \mathbf{T}^{-1} \cdot \mathbf{M}_R \cdot \mathbf{T}$
- Quaternions require less storage space than 4 × 4 matrices, and it is simpler to write quaternion procedures for transformation sequences.
- This is particularly important in animations, which often require complicated motion sequences and motion interpolations between two given positions of an object.

# 3D scaling

**Figure 9-17** Doubling the size of an object with transformation 9-41 also moves the object farther from the origin.

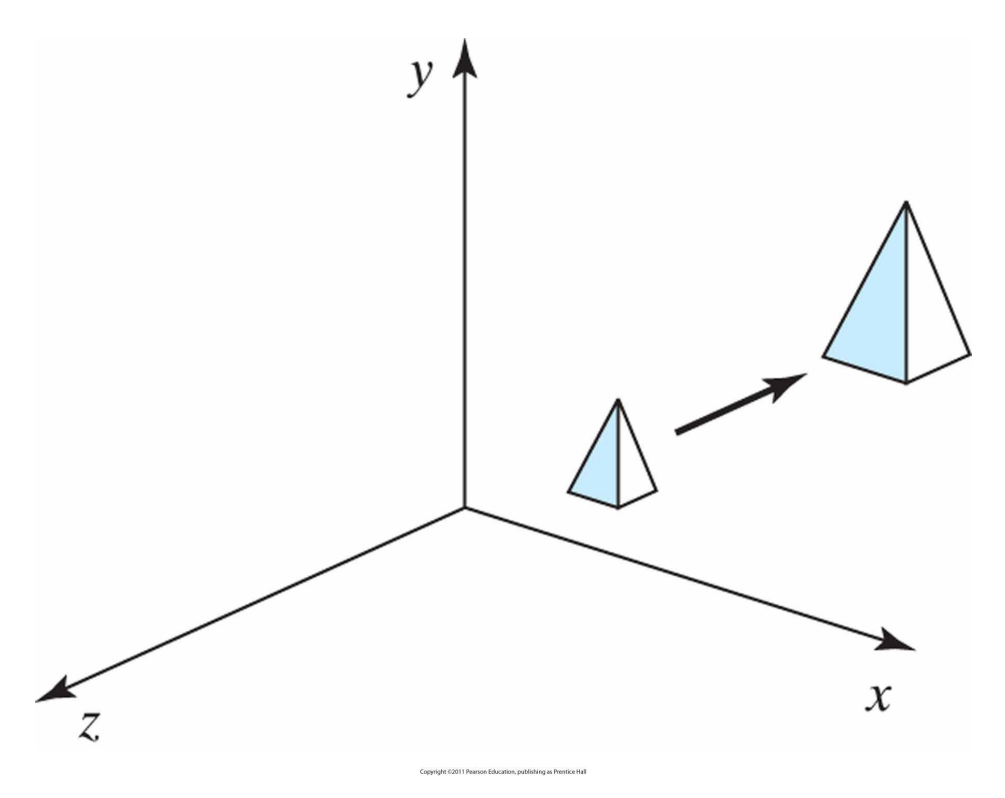

$$
\begin{bmatrix} x' \\ y' \\ z' \\ 1 \end{bmatrix} = \begin{bmatrix} s_x & 0 & 0 & 0 \\ 0 & s_y & 0 & 0 \\ 0 & 0 & s_z & 0 \\ 0 & 0 & 0 & 1 \end{bmatrix} \cdot \begin{bmatrix} x \\ y \\ z \\ 1 \end{bmatrix}
$$

 $P' = S \cdot P$ 

# 3D scaling

**Figure 9-18** A sequence of transformations for scaling an object relative to a selected fixed point, using Equation 9-41.

 $\begin{matrix} 0 \\ 0 \end{matrix}$ 

 $\overline{0}$ 

$$
\mathbf{T}(x_f, y_f, z_f) \cdot \mathbf{S}(s_x, s_y, s_z) \cdot \mathbf{T}(-x_f, -y_f, -z_f) =
$$

# Composite 3D transformation example

- 
- 
- 
- -
- 
- 
- -

# Transformations between 3D coordinate systems

**Figure 9-21** An *x'y'z'* coordinate system defined within an *x y z* system. A scene description is transferred to the new coordinate reference using a transformation sequence that superimposes the *x'y'z'* frame on the *xyz* axes.

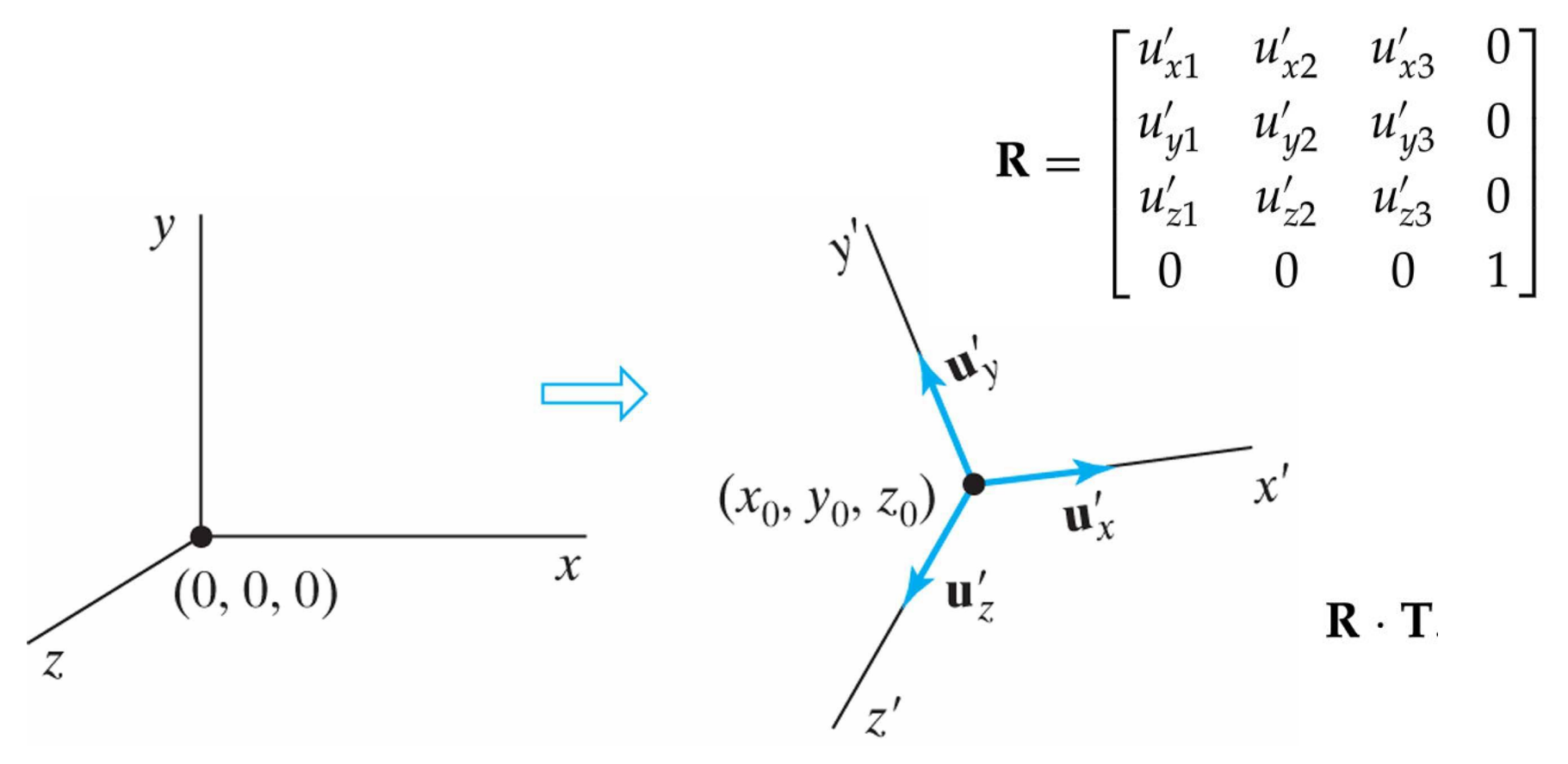

Copyright ©2011 Pearson Education, publishing as Prentice